Politeknik Negeri Indramayu

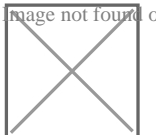

il. lohbener lama no.08, lohbener, indramayu, Legok, Loh $b$ æwnar, Indramayu, Legok, Loh $b$ æwnar, Barat 45252 02345746464

[http://www.polind](http://http://www.polindra.ac.id)ra.ac.id

Pembuatan Akhai Email Wstitusi / Politeknik Negeri Indramayu Kementerian Pendidikan, Kebudayaan, Riset, dan Tekno

#### No. SK : 85/PL42/KEP/OT/2021

### **Persyaratan**

- 1.Mahasiswa Politeknik Negeri Indramayu
- 2.Formulir permohonan pembuatan email institusi
- 3.Surat permohonan pembuatan email institusi

# Sistem, Mekanisme dan Prosedur

- 1.Pemohon mengisi formulir pembuatan email institusi
- 2.Pemohon mengunggah surat permohonan pembuatan email institusi
- 3.Pemohon mengajukan permohonan pembuatan akun email institusi seca
- 4.Petugas memeriksa data permohonan
- 5.Petugas membuat akun email institusi sesuai permohonan
- 6.Petugas mengirim akun email kepada Pemohon

# Waktu Penyelesaian

1 Hari kerja

#### Biaya / Tarif

Tidak dipungut biaya

# Produk Pelayanan

1.Akun Email Institusi

Pengaduan Layanan

### Politeknik Negeri Indramayu

il. lohbener lama no.08, lohbener, indramayu, Legok, Loh $b$ æwnar, Indramayu, Legok, Loh $b$ æwnar, Barat 45252 02345746464

[http://www.polind](http://http://www.polindra.ac.id)ra.ac.id

Kementerian Pendidikan, Kebudayaan, Riset, dan Tekno

Email Pendidikan Vokasi / Politeknik Negeri Indramayu

Telepon : (0234) 5746464

- No HP/WA : 0811 2222 0100
- Website : -https://www.polindra.ac.id

-https://www.lapor.go.id